## パソコンの使用方法

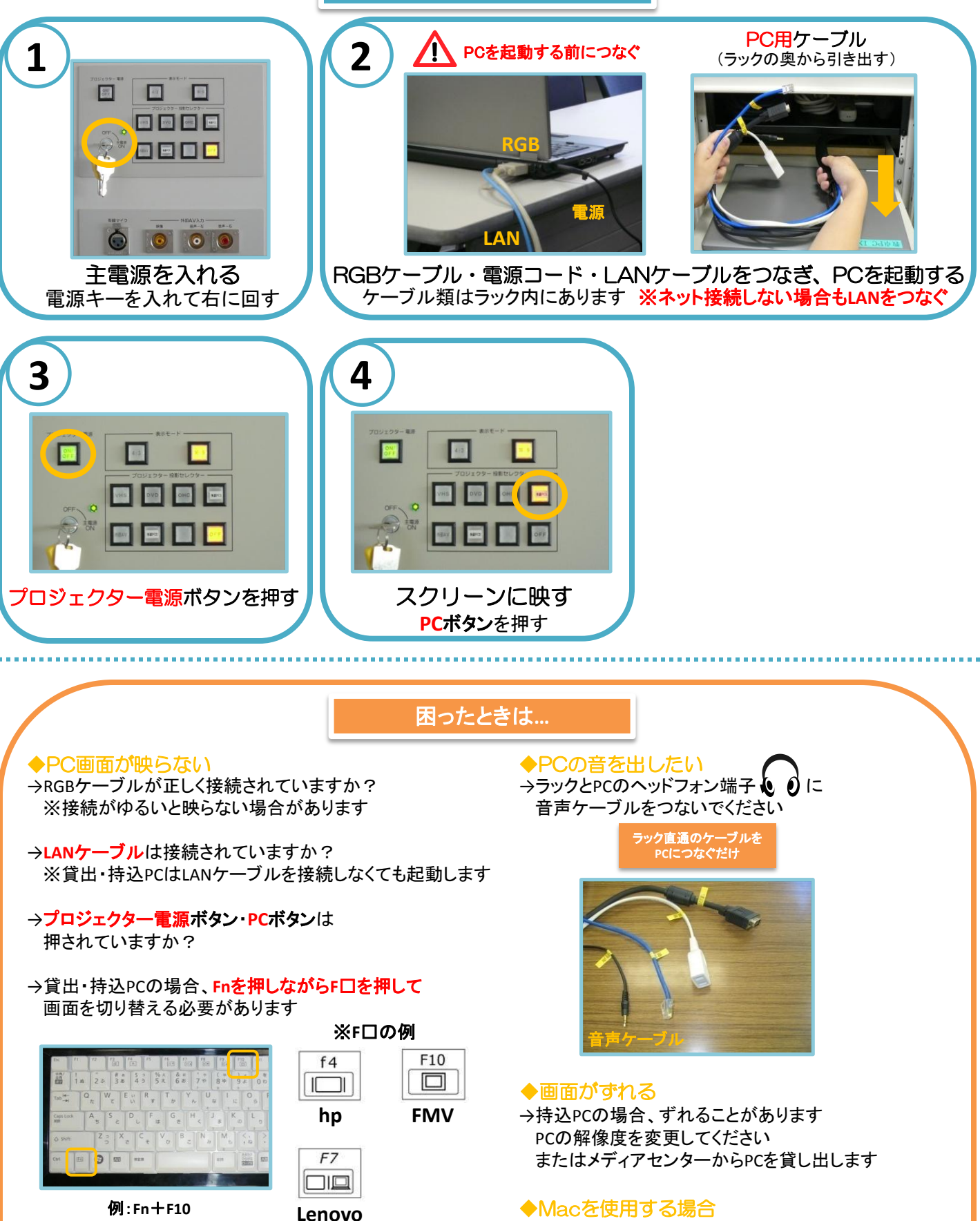

→専用の変換コネクターが必要になります メディアセンターから貸し出ししています

→画面を表示するため、 ミラーリングをする必要があります 詳しくはメディアセンターまでお尋ねください

## **OHC**(書画装置)の使用方法

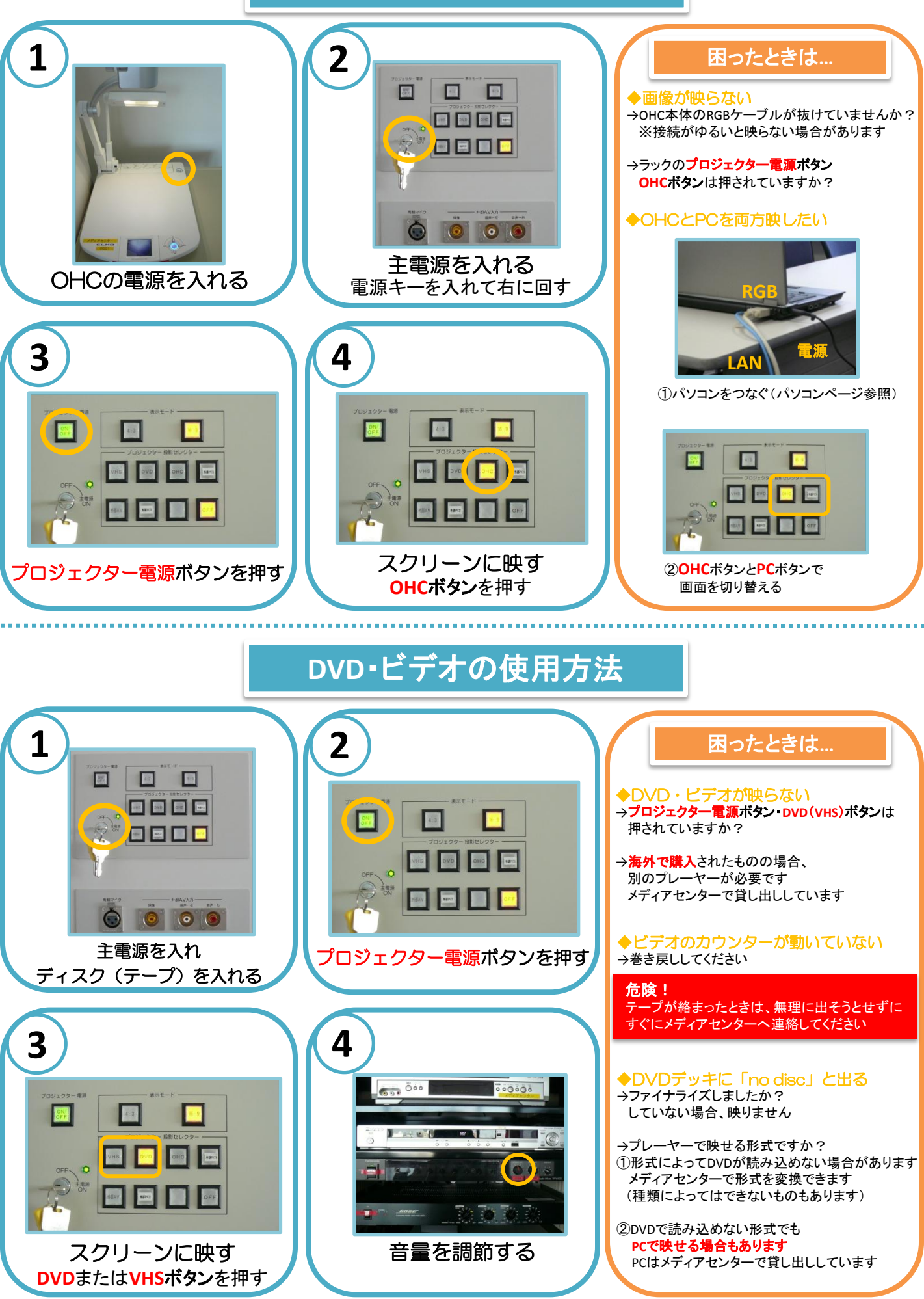

## **iPod**の使用方法

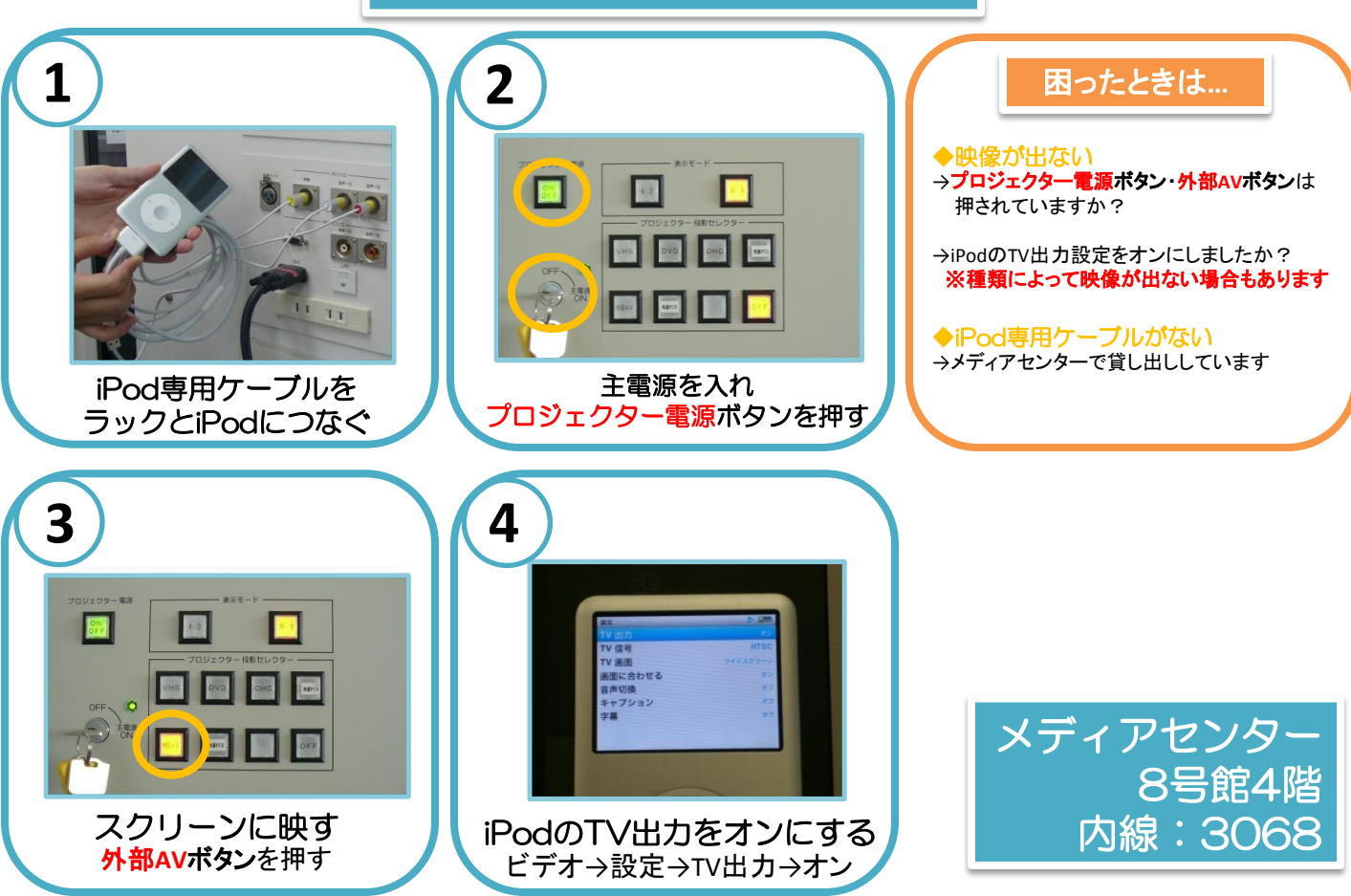